**SANS ISC: InfoSec Handlers Diary Blog - SANS Internet Storm Center SANS Site Network Current Site SANS Internet Storm Center Other SANS Sites Help Graduate Degree Programs Security Training Security Certification Security Awareness Training Penetration Testing Industrial Control Systems Cyber Defense Foundations DFIR Software Security Government OnSite Training InfoSec Handlers Diary Blog**

**isc.sans.edu[/diary/rss/26726](https://isc.sans.edu/diary/rss/26726)** 

## **[Excel 4 Macros: "Abnormal Sheet Visibility"](https://isc.sans.edu/forums/diary/Excel+4+Macros+Abnormal+Sheet+Visibility/26726/)**

**Published**: 2020-10-26 **Last Updated**: 2020-10-26 21:53:07 UTC **by** [Didier Stevens](https://isc.sans.edu/handler_list.html#didier-stevens) (Version: 1) [3 comment\(s\)](https://isc.sans.edu/forums/diary/Excel+4+Macros+Abnormal+Sheet+Visibility/26726/#comments) [Excel 4 macros](https://isc.sans.edu/forums/diary/Maldoc+Excel+40+Macros/24750/) are composed of formulas (commands) and values stored inside a sheet.

Each sheet in a spreadsheet can be ["visible", "hidden" or "very hidden".](https://isc.sans.edu/diary/Excel+Maldocs%3A+Hidden+Sheets/25876) Malware authors will often make Excel 4 macro sheets hidden or very hidden.

In .xls files, spreadsheet data is stored in the Workbook stream as BIFF records. There is a BIFF record for sheets: the BOUNDSHEET record. The byte value at position 5 in a BOUNDSHEET record defines the visibility of a sheet: visible (0x00), hidden (0x01) or very hidden (0x02):

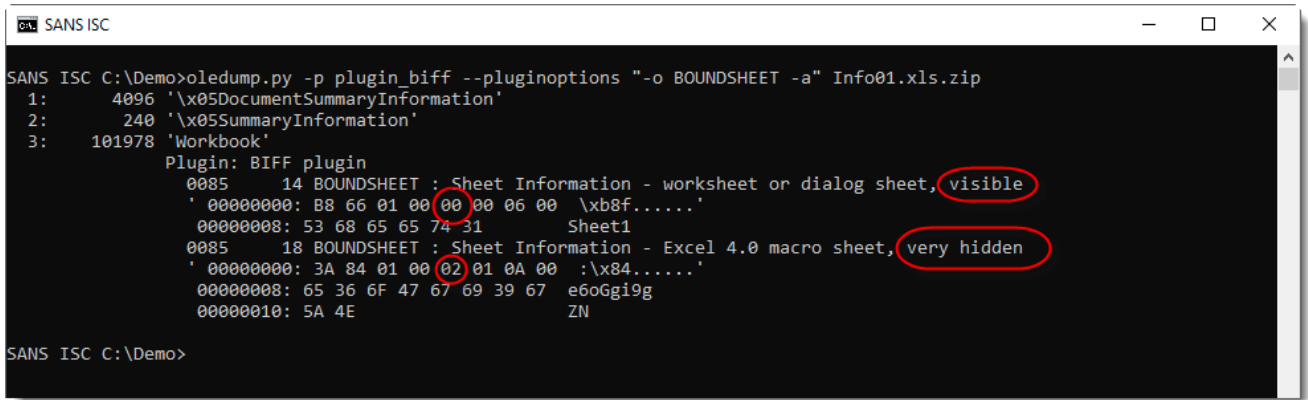

[Encoding the visibility of a sheet is done with the 2 least significant bits. Per Microsoft's](https://docs.microsoft.com/en-us/openspecs/office_file_formats/ms-xls/b9ec509a-235d-424e-871d-f8e721106501) documentation, the 6 more significant bits are unused bits and must be ignored. In spreadsheets created with Excel, these bits are set to 0.

From time to time, I find malicious Excel 4 macro documents, where these bits are not zero:

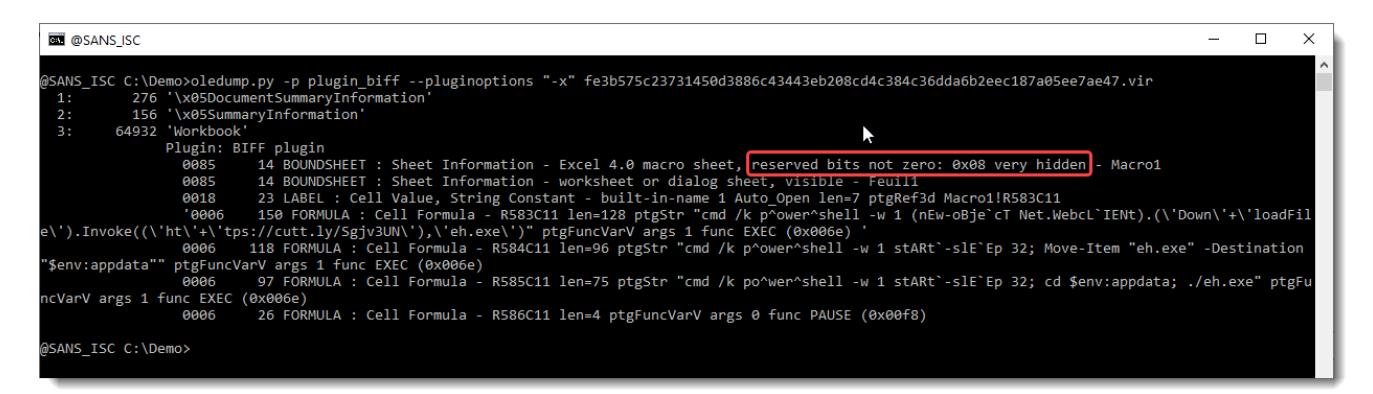

## [oledump's plugin\\_biff](https://blog.didierstevens.com/programs/oledump-py/) will report this: "reserved bits not zero".

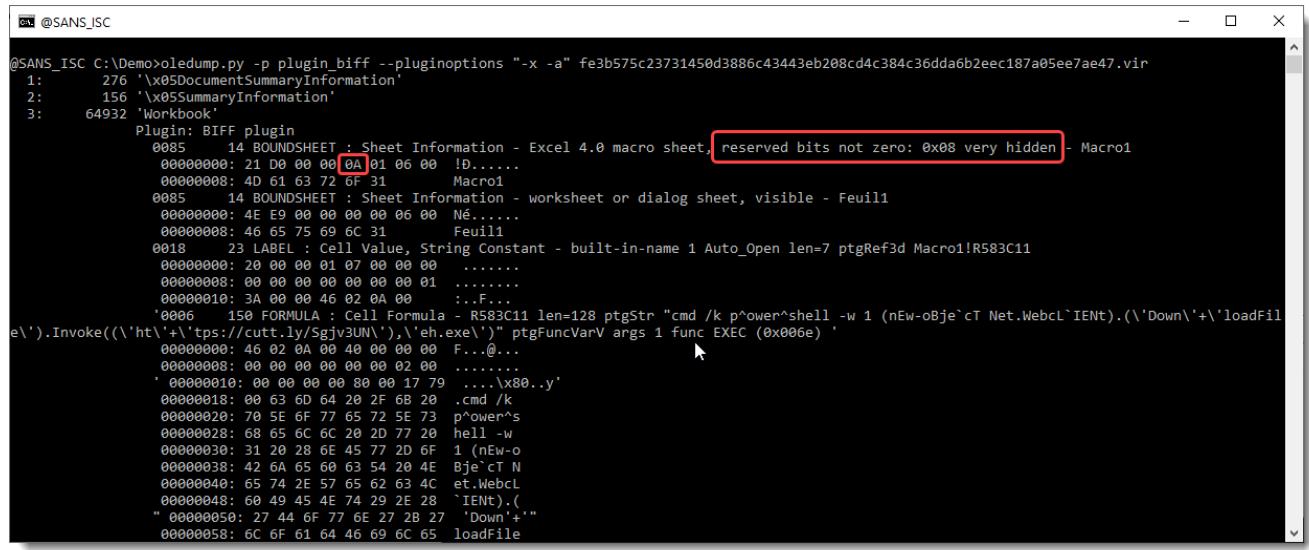

The "visibility" value is 0x0A, that's 0x08 + 0x02: thus the sheet is very hidden (0x02).

Excel has no problem at all opening a spreadsheet like this (the unused bits must be ignored). But if you use or develop detection rules like YARA, Suricata, ... ; be aware that these unused bits can be set to 1 in stead of 0.

You might wonder: 2 bits to encode visibility. Visible (0x00), hidden (0x01) or very hidden (0x02).

What about 0x03?

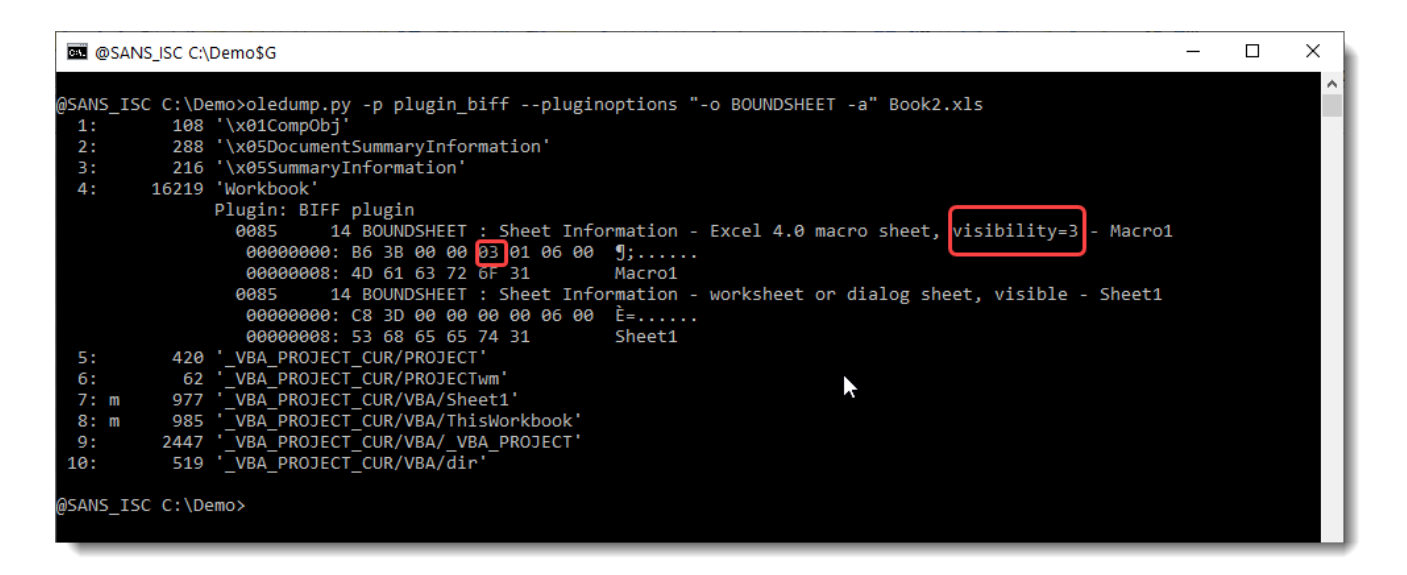

When a sheet's visibility is set to 0x03 (I do this by patching the .xls with a binary editor), my tests with Excel 2016 and 2019 show that an Excel 4 macro sheet will behave as "very hidden", and the macro code will be executed.

However, before a user is prompted to enable macros, that user will have to click through extra warnings:

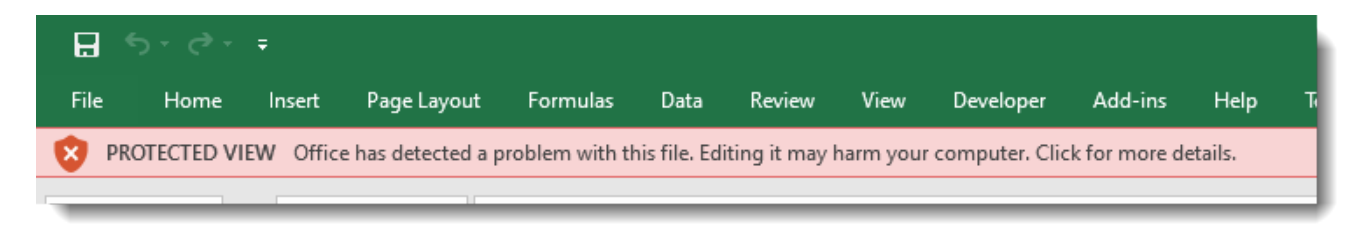

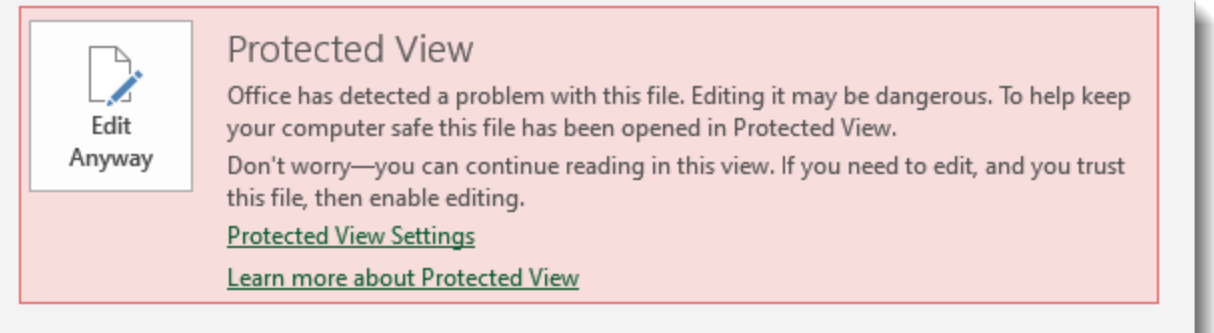

Didier Stevens Senior handler Microsoft MVP [blog.DidierStevens.com](http://blog.didierstevens.com/) [DidierStevensLabs.com](http://didierstevenslabs.com/)

Keywords: [excel4](https://isc.sans.edu/tag.html?tag=excel4) [macros](https://isc.sans.edu/tag.html?tag=macros) [maldoc](https://isc.sans.edu/tag.html?tag=maldoc) [vibility](https://isc.sans.edu/tag.html?tag=vibility) [3 comment\(s\)](https://isc.sans.edu/forums/diary/Excel+4+Macros+Abnormal+Sheet+Visibility/26726/) Join us at SANS! [Attend with Didier Stevens in starting](https://isc.sans.edu/diary/rss/26726)

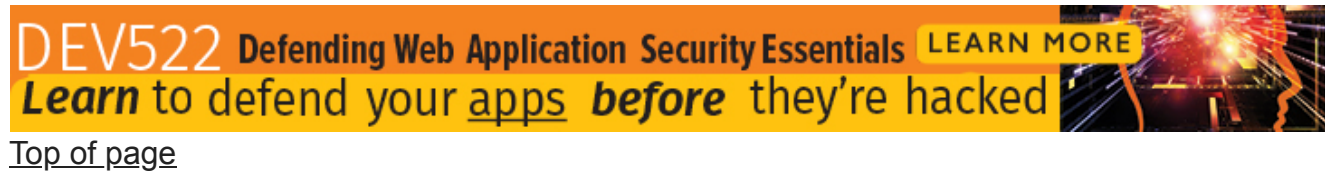

×

**[Diary Archives](https://isc.sans.edu/diaryarchive.html)**